# **Beta v2.01 August 1991**

Copyright © Andrew Fountain 1991

# **Command Line Options:**

The options /e /g /h or /x force Beta to start up in English, Greek, Hebrew or disabled.

#### **Greek Keyboard:**

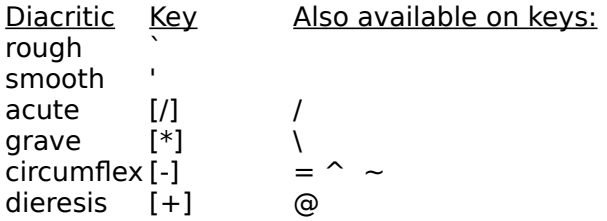

[] means that the key is on the numeric keypad. e.g. [/] means the / on the numeric keypad

Some diacritics are available on more than one key for speed and convenience. Note that the main key for each accent is the same for Greek and ANSI.

#### **ANSI Keyboard:**

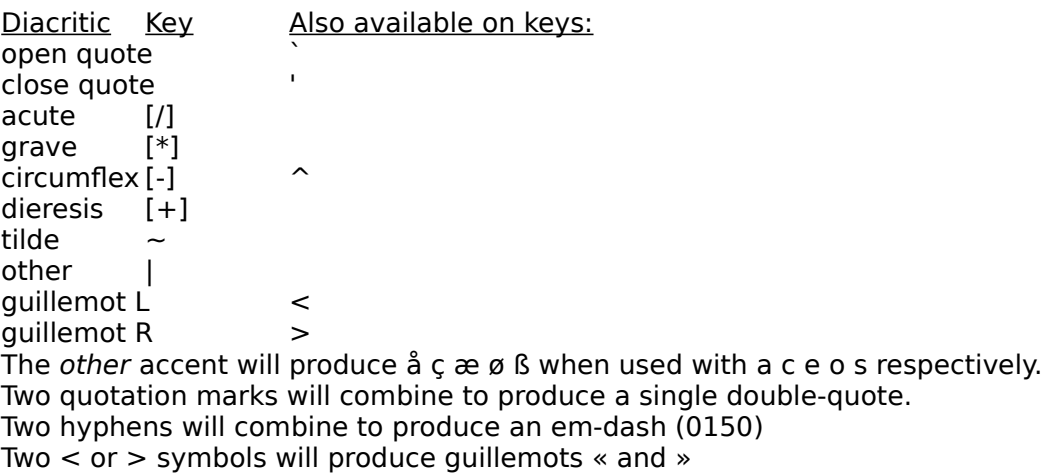

#### **BetaTest:**

BetaTest.exe is a Visual Basic program used to test and demonstrate Beta. You will need VBRUN100.DLL to use it.

## **Accessing Beta from WordBasic in Word for Windows**

See Betamacr.doc for full information.

Beta.dot contains some useful macros:

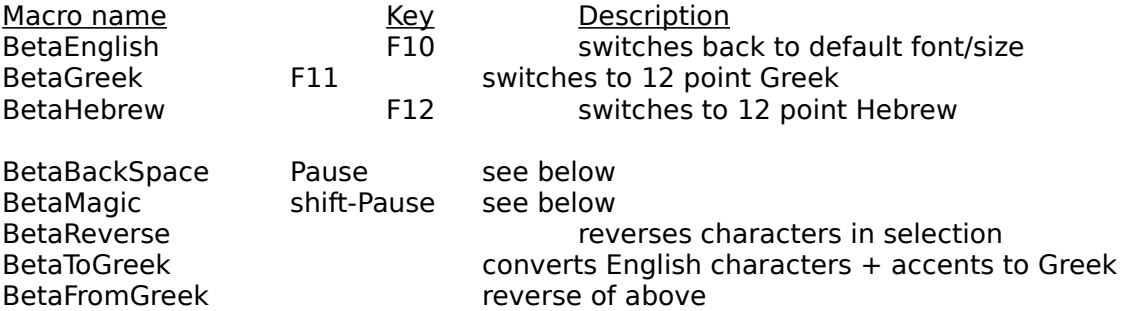

## **Magic Macro**

Supposing you notice that you have missed an accent in a Greek word higher up the page. Normally you would have to switch to the Greek mode, move up and delete the vowel, and then re-enter the vowel with accent. The macro below is a 'magic macro' which can be put on a conveient key. The macro first reads the current font and informs Beta of it. Then it reads the last character and also informs beta of it. The operation of inserting a missed accent is now much simpler. Just move the cursor immediately after the vowel, press the magic key (the Beta icon will switch to the correct font) and press the required accent. Of couse it will work equally well for missed ANSI accents.

#### **Intelligent Backspace Macro:**

The macro will perform an intelligent backspace. That is, if the previous character is accented, pressing the backspace key will remove the accent. The macro is similar to the magic macro above in that it reads the previous character and informs Beta of the character and font, so it will work even when the cusor is placed anywhere in the document. Diacritics are removed from Greek vowels one at a time, accents before breathings. If the previous character is not a vowel, then the macro works just like a standard backspace.

# **Revision History**

- 1.00 14 May 1991 Greek only version. DLL Version
- 1.01 24 May 1991 Crude English and Hebrew added DLL SwitchTo added
- 1.02 29 May 1991 Command line options /x /e /g /h SwitchTo automatically loads Beta if not loaded SwitchTo(-2) for help Hebrew Icon improved
- 1.03 11 June 1991 Total overhaul of accent handling. Greek accents moved to new locations. ANSI accents added. DLL SetLast function added.
- 1.04 12 June 1991 Dieresis accent moved to @ key DLL Combine function added.
- 1.05 18 June 1991 Crtl-Shift E,G,H,X are now swallowed by Beta. Small improvement in Hebrew cursor left operation.
- 1.06 26 June 1991 ANSI combinations « and » added DLL UnAccent added to allow intelligent backspace macro.
- 1.10 17 July 1991 Numerous small bug fixes for obscure problems. Improved handling of Hebrew right-to-left. DLL UnVowel, Acc2Key and Key2Acc added. Major improvements to WfW macro library.
- 2.00 29 July 1991 Identical to 1.10 except uses Greek v3 accent positions.
- 2.01 9 August 1991 Fixed problem with shifted characters in Hebrew.

#### **Known Bugs:**

None.

# **Future Enhancements:**

Improved on-line help. 'Active Accent' macros.